## WPU- IT im großem Lernhaus

## Team: Virginischer Rosenapfel

Im Team Virginischer Rosenapfel, im WPU Kurs IT bei Herrn Benzing haben sich die Kinder und Jugendliche mit den Tabellen in verschiedenen Büroanwendungen beschäftigt.

Erstmal haben die Jugendlichen Tabellen in Word erstellt. Später haben Sie Schiffe versenken im Excel gespielt und neue Funktionen gelernt. Zum Beispiel haben Sie gelernt, wie man eine Summe und einen Mittelwert ausrechnet.

Sie haben sich auch mit dem Thema: ,,Handyzeiten" beschäftigt. Sie haben in Gruppen Tabellen erstellt und Handyzeiten von sich eingetragen.

Gerade arbeiten Sie an einer Tabelle über Screening vergleich der IT Kurses. Sie haben sich auf drei Gruppen aufgeteilt. Die erste Gruppe hat die Tabelle formatiert. Die zweite Gruppe hat sich mit der Erklärung beschäftigt und die dritte Gruppe hat zu diesem Thema recherchiert.

Das Endergebnis soll eine Tabelle sein, bei der man seinen eigenen Screentime (Bildschirmzeit) mit den anderen vergleichen kann.

Der WPU-Kurs macht den Lernhaus Viel Spaß.

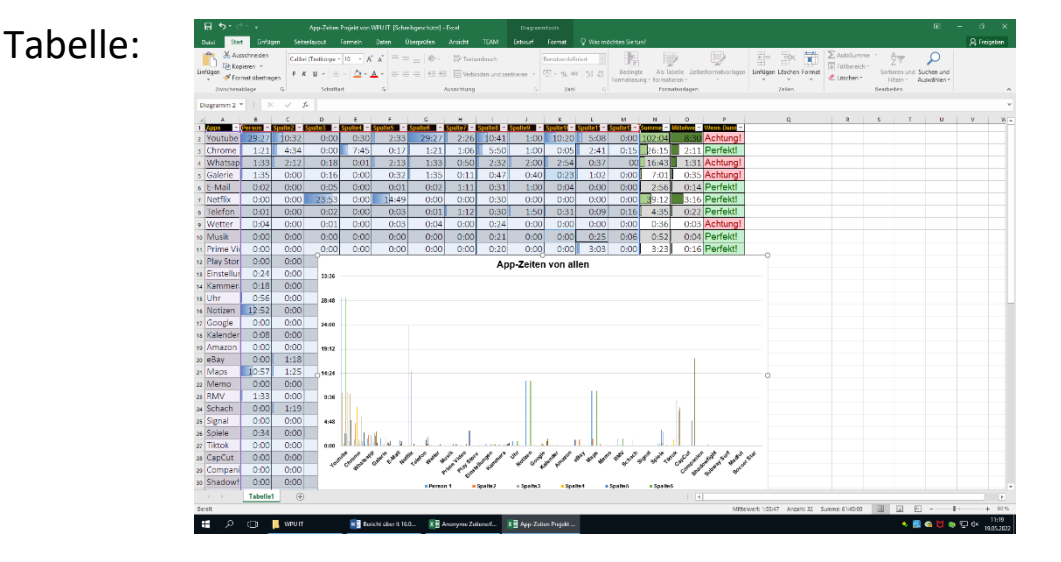

*(Bericht von: Anastasia und Leni aus Jazz)*